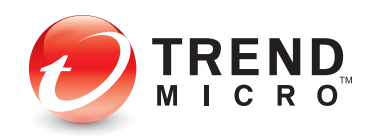

**Securing Your Journey** to the Cloud

# **TECHNICALBRIEF**

# Shellshock: A Technical Report

Trend Micro Threat Research Lab

## Introduction

On September 24, 2014, Stephane Chazelas discovered that Bash incorrectly handled trailing code in function definitions, as described in CVE-2014- 6271.1 Attackers can exploit what has been dubbed "Shellshock" to bypass environment restrictions. Several programs such as Secure Shell (SSH) and Common Gateway Interface (CGI) scripts allow Bash to run in the background. Because of this, attackers can remotely exploit the vulnerability, making Shellshock a serious threat. Researchers even warn that it can become as big as Heartbleed, also known as CVE-2014-0160, which was discovered this April.<sup>2</sup>

After performing tests, we found that not every system can be remotely exploited because they run Bash. Systems also need to run applications that make Bash accessible over the network to become vulnerable.

This report provides an in-depth technical description of Shellshock.

# Vulnerability Details

In the next few days, more information about Shellshock will be disclosed and it can be completely patched. As previously mentioned, CVE-2014- 6271 or Shellshock was originally discovered by Stephane Chazelas, a Unix and Linux network and telecommunications administrator and IT manager at a U.K.-based robotics company, SeeByte Ltd.<sup>3</sup>

### *Proof of Concept*

Running the following command is a simple test to check if Bash is vulnerable on a system:

\$ env x='() { :;}; echo vulnerable' bash -c "echo test"

Running the command above on a system running a vulnerable Bash version will respond with the output, "vulnerable." The patch issued to fix the problem ensures that code is not allowed to run after any Bash function.

#### *How the Vulnerability Can Be Exploited*

We used the proof-of-concept (PoC) code to see how the vulnerability could be exploited.

\$ env x='() { :;}; echo vulnerable' bash -c "echo test"

The code above declares an environment variable then prints "test." Due to the specially crafted value of the environment variable, Bash takes the code as a function definition as in:

 $x()$  { :; }; echo vulnerable Once a system is declared "vulnerable," attackers can then execute a malicious command after the function definition.

### Impact

Bash is a widely used Unix shell in several systems and software and Shellshock affects versions 1.14– 4.3 of GNU Bash, specifically:

- Older than Bash 4.3 patch 25
- Older than Bash 4.2 patch 48
- Older than Bash 4.1 patch 12
- Older than Bash 4.0 patch 39
- Older than Bash 3.2 patch 52
- Older than Bash 3.1 patch 18
- Older than Bash 3.0 patch 17
- Bash 2.0.5 and older
- Bash 1.14.7 and older

Applications and networked devices that use Bash, including routers, IP cameras, gateways (e.g., Citrix's NetScaler, F5's BIGIP, and Cisco products), and Web CGI programs are vulnerable. Attackers can even command vulnerable Dynamic Host Configuration Protocol (DHCP) server to execute arbitrary code on client systems.

The following table lists commonly used OSs and their default shells. OSs whose default shell is Bash are vulnerable.

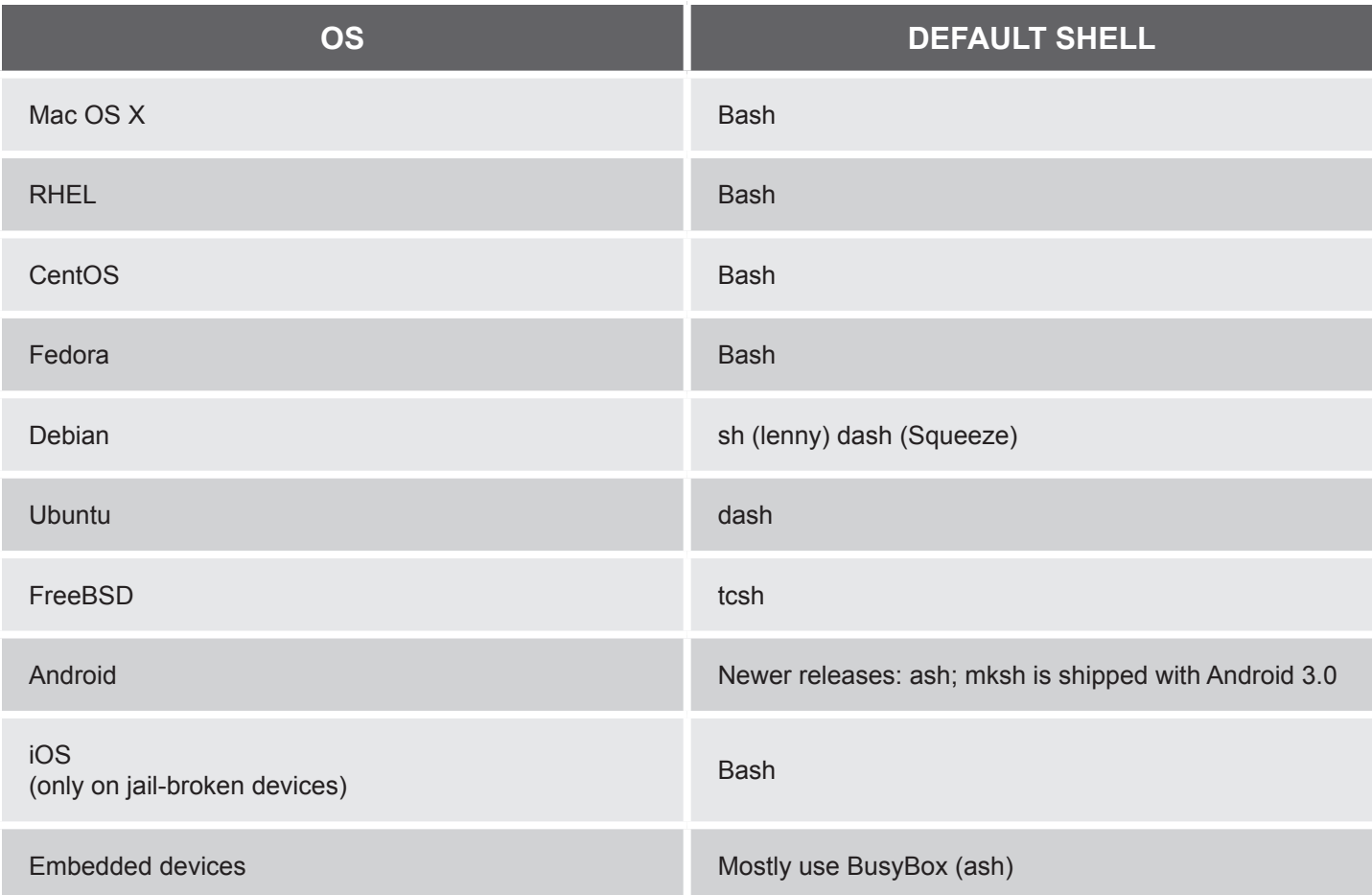

# Attack Scenarios

#### *Web Server Attack*

Web server attacks are most problematic as Bash scripts are executed via cgi-bin.

In this scenario, CGI requires a Web server to convert HTTP request headers and pass them on from a client to environment variables. This is performed by the *mod-cgi* or *mod\_cgid* module of an Apache server. If attackers call a Bash script via cgibin, they can use it to execute code as an httpd with the Web server's permission.

We tested this out on the Apache *mod\_cgi* module using different programming languages. Findings showed that CGI programs written in Perl, PHP, Python, and Ruby are vulnerable.

#### Perl

#!/usr/bin/env perl

print "Contenttype: text/plain; charset=iso88591\n\n"; \$result = system("test >> /dev/null;");

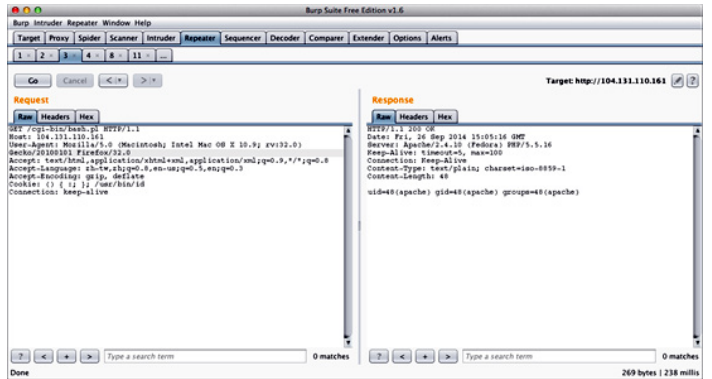

#### PHP

#!/usr/bin/env php <?php print "ContentType: text/html\n\n"; print "Hello World!\n\n"; var\_dump(exec('date')); ?>

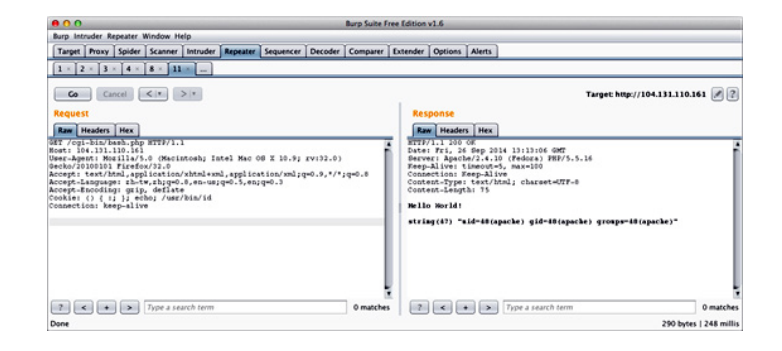

#### Python

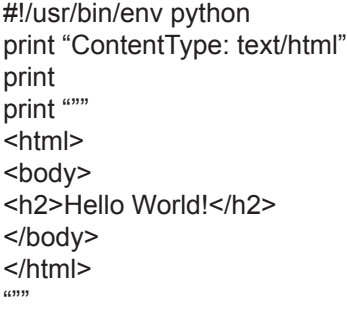

import os os.system('date')

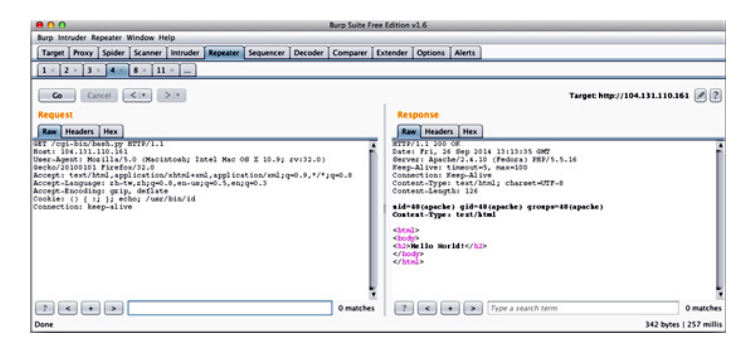

#### Ruby

#!/usr/bin/env ruby puts "Contenttype: text/html\n\n" puts "<?xml version=\"1.0\" encoding=\"UTF8\"?>" puts "<!DOCTYPE html>" puts "<html>" puts "<head>" puts "<title>Ruby CGI test</title>" puts "</head>" puts "<br/>body>" puts "<p>Hello, world!</p>" puts "</body>" puts "</html>" `date`

#### TREND MICRO | TECHNICAL BRIEF

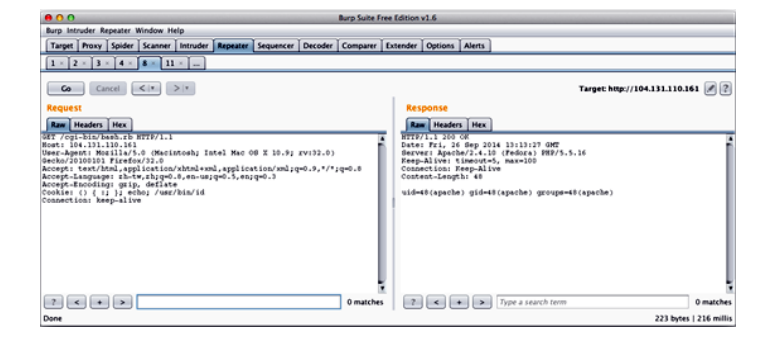

#### *DHCP Server Abuse*

Exploiting a vulnerable DHCP server can allow attackers to spread arbitrary commands to clients connected to local network environments. They can set up malicious DHCP servers with specially crafted command options to execute various malicious payloads such as:

()  $\{$  :;  $\}$ ; /usr/bin/cat /etc/shadow > /tmp/shadow

The following is a sample malicious DHCP server setup, which has been configured with a malicious payload in Additional Option 114:

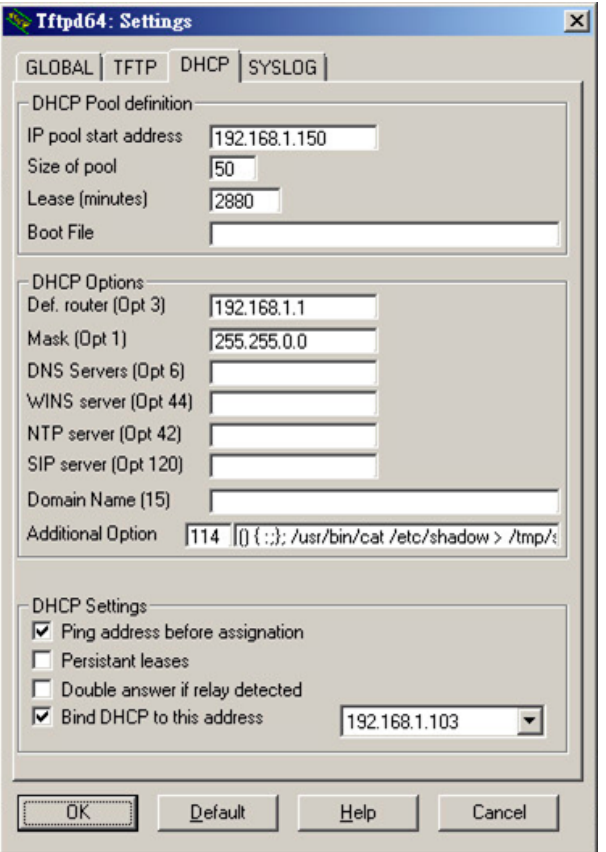

A user who accesses the malicious server's IP address will execute the malicious command on his system. The command will then move the shadow file to */tmp/* as shown in the following:

• On a CentOS 7.0 DHCP client running a vulnerable Bash version

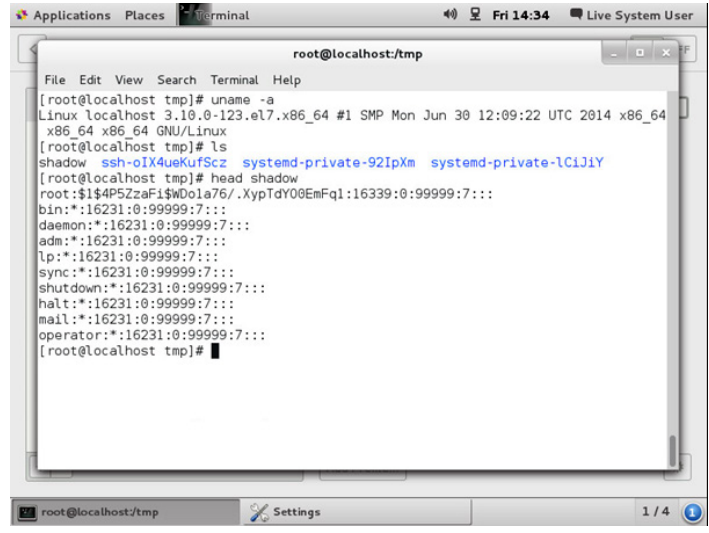

• On an Ubuntu 10.04.1 LTS DHCP client running a vulnerable Bash version

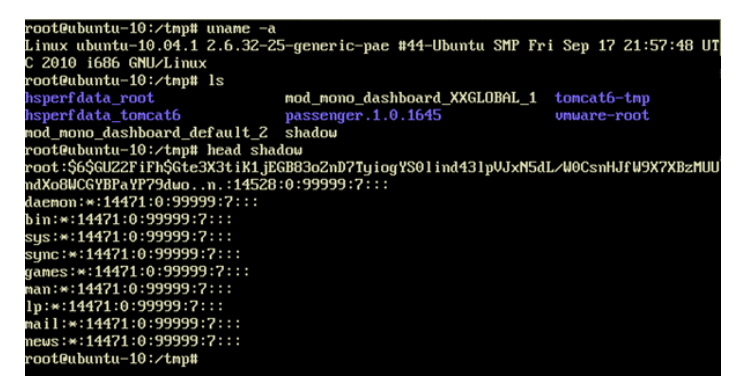

• On an Ubuntu 14.04.1 LTS DHCP client running a vulnerable Bash version

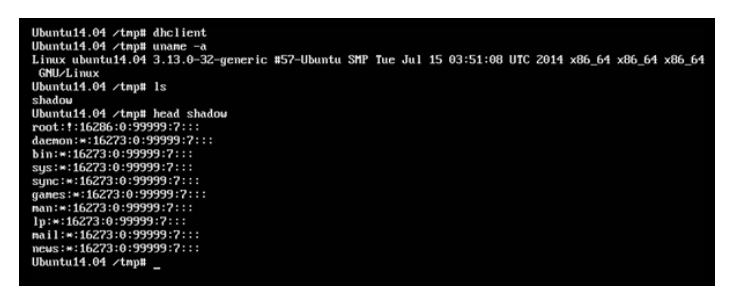

• On a Fedora 20 DHCP client running a vulnerable Bash version

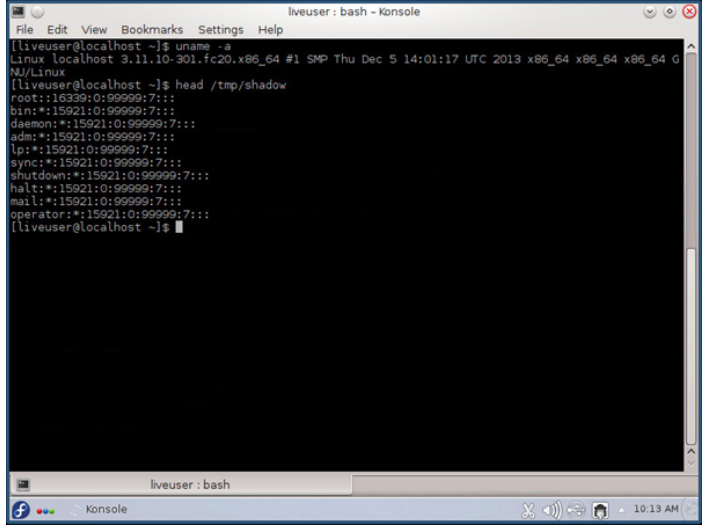

Mobile devices that run Android and iOS are not vulnerable because they do not come shipped with Bash by default. Mac OS X is not vulnerable as well because it does not use Bash when requesting for IP addresses during the DHCP process.

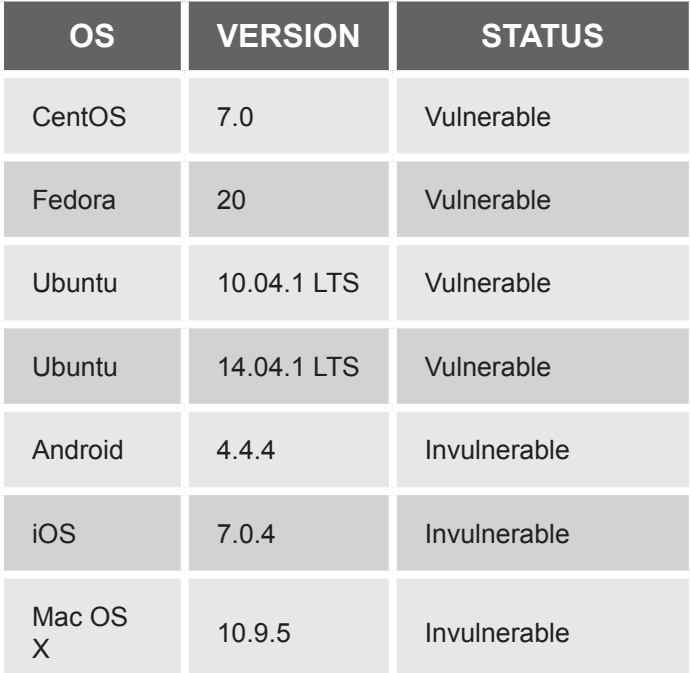

#### *GIT or Subversion Server Attack*

Attacking GIT or subversion servers can give attackers access to connected systems or servers but not the ability to execute arbitrary commands due to a restricted shell environment. CVE-2014-6271, however, allows them to bypass restrictions and get shells to work. (Regular OpenSSH users are not affected because they already have shell access.)

Vulnerable servers whose default GIT user shell is Bash are vulnerable to remote code execution, especially those with uploaded SSH keys that attackers can get their hands on. Note that only GIT servers that use Bash for default shells are vulnerable. Those that do not are not vulnerable such as dash on Debian.

We used the following PoC Shellshock code to obtain a vulnerable restricted GIT server's password:

ssh git@gitserver '() { :;}; echo vulnerable'

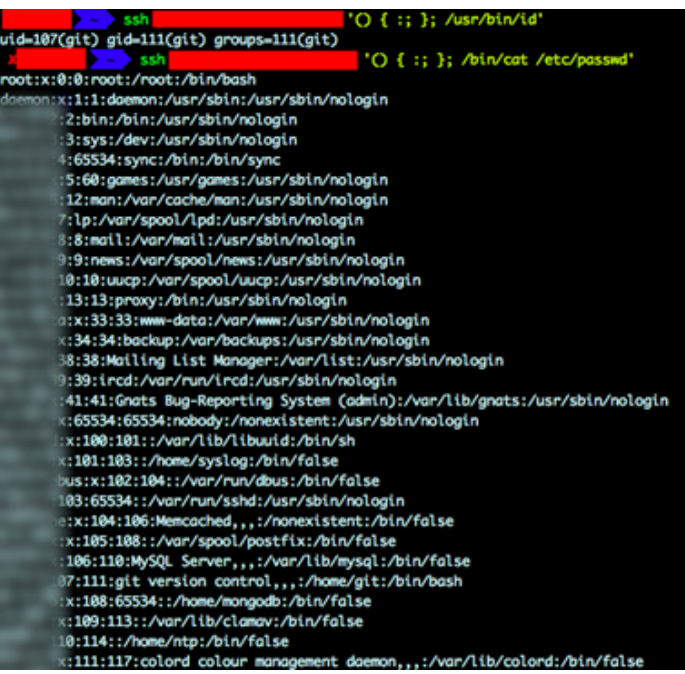

### *Other Attack Scenarios*

Even though this report presents a limited number of exploit scenarios, several potential possibilities can still emerge. But we know one thing for sure, the vulnerability can spread via worms. In fact, we have already seen worms spread Shellshock.

### Solutions and Recommendations

Companies should test their Linux-based servers, devices, and third-party applications that allow Bash to run in the background. They should especially test Web-based applications and services that attackers can easily remotely exploit with Shellshock. Linux versions such as Xymon, a very popular server or network monitoring system are vulnerable to Shellshock. We strongly recommend Bash users to update to the latest versions as shown in the following table:

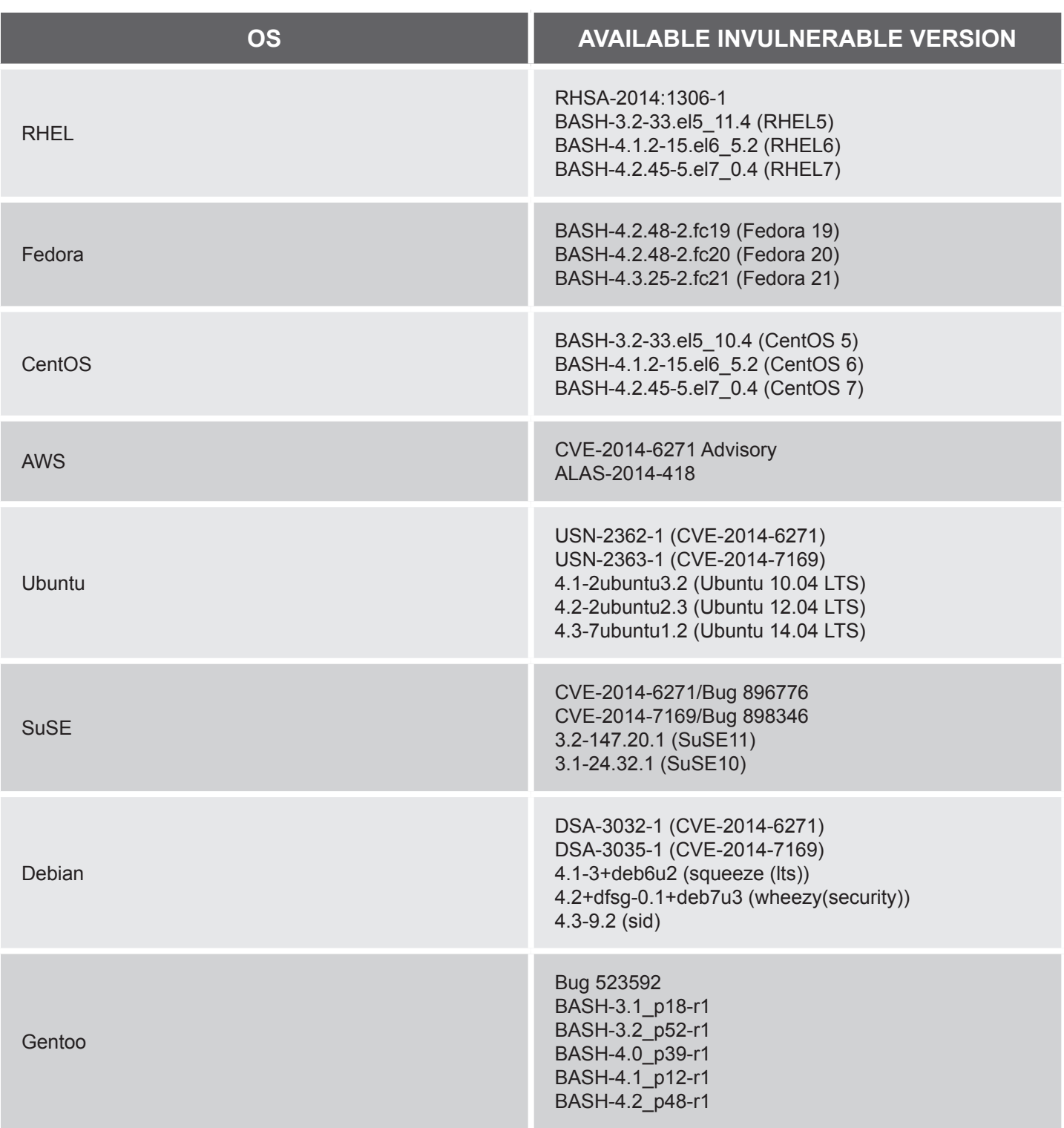

#### TREND MICRO | TECHNICAL BRIEF

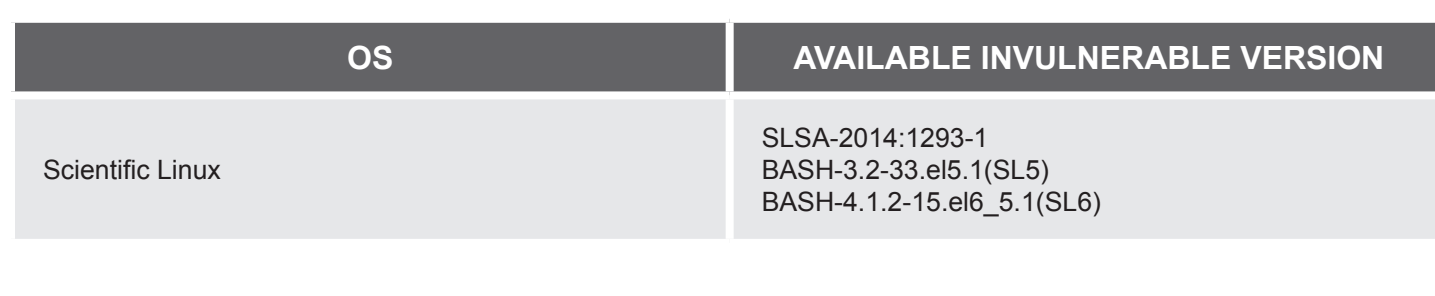

A patch for the Bash vulnerability has been released but it remains incomplete. Some believe the fix still allows certain characters to be injected in vulnerable Bash versions via specially crafted environment variables. Attackers can still craft new methods to bypass environment restrictions and execute shell commands. Bypass methods identified in the following still work:

- CVE-2014-7169<sup>4</sup>
- CVE-2014-7186<sup>5</sup>
- CVE-2014-7187<sup>6</sup>
- https://rhn.redhat.com/errata/RHSA20141306. html

Companies should keep an eye out for updates even if they have already patched CVE-2014-6271. They should also implement the following additional measures to protect their networks:

- Switch default shell to a Bash alternative such as dash or tsh. (Do so carefully, however, because different shells use different syntaxes. This can break existing scripts.)
- To protect CGI programs, filter requests using the following intrusion detection system (IDS) or Web application firewall rules to block exploits:
	- mod security
		- Request header values:

SecRule REQUEST\_HEADERS "^\(\) {" "phase:1,deny, id:1000000,t:urlDecode,status:400,log,msg:'CVE-2014- 6271 - BASH Attack'"

SERVER\_PROTOCOL values:

SecRule REQUEST\_LINE "\(\) {" "phase:1,deny,id: 1000001,status:400,log,msg:'CVE-2014-6271 - BASH Attack'"

GET/POST names:

SecRule ARGS\_NAMES "^\(\) {" "phase:2,deny,id: 1000002,t:urlDecode,t:urlDecodeUni,status:400,log, msg:'CVE-20 14-6271 - BASH Attack'"

GET/POST values:

SecRule ARGS "^\(\) {" "phase:2,deny,id:1000003,t: urlDecode,t:urlDecodeUni,status:400,log,msg:'CVE-2014-6271 - BASH Attack'"

• Filenames for uploads:

SecRule FILES\_NAMES "^\(\) {" "phase:2,deny,id: 1000004,t:urlDecode,t:urlDecodeUni,status:400,log, msg:'CVE-2014-6271 - BASH Attack'"

• IPTables

# iptables A INPUT m string algo bm hexstring '|28 29 20 7B|' j DROP

# ip6tables A INPUT m string algo bm hexstring '|28 29 20 7B|' j DROP

**Suricata** 

alert http \$EXTERNAL\_NET any > \$HOME\_NET any (msg:"Possible CVE20146271 BASH Vulnerability Requested (header)"; flow:established,to\_server; content:"() {"; http\_header; threshold:type limit, track by\_src, count 1, seconds 120; sid:2014092401;)

• Snort

alert tcp \$EXTERNAL\_NET any > \$HOME\_NET \$HTTP\_PORTS (msg:"Possible CVE20146271 BASH Vulnerability Requested (header) "; flow:established,to\_ server; content:"() {"; http\_header; threshold:type limit, track by\_src, count 1, seconds 120; sid:2014092401;)

7

- ref:
- mod\_security, IPTables (https://access.redhat.com/ articles/1212303)
- Snort, Suricata (http://www. volexity.com/blog/?p=19)
- Restrict access by source IP address. If CGI program use is still required and patching is not an option, restrict access by source IP address. Only allow trusted IP ranges or hosts to access services.

### **References**

- 1. NIST. (September 24, 2014). *National Vulnerability Database.* "Vulnerability Summary for CVE-2014-6271." Last accessed September 27, 2014, http://web.nvd.nist.gov/ view/vuln/detail?vulnId=CVE-2014-6271.
- 2. Trend Micro Incorporated. (2014). *TrendLabs*

*Security Intelligence Blog.* "Heartbleed." Last accessed September 27, 2014, http://blog. trendmicro.com/trendlabs-security-intelligence /?s=heartbleed&Submit=+Go+.

- 3. SeeByte Ltd. (2014). *SeeByte.* "About SeeByte." Last accessed September 27, 2014, http://www.seebyte.com/aboutseebyte/.
- 4. NIST. (September 24, 2014). *National Vulnerability Database.* "Vulnerability Summary for CVE-2014-7169." Last accessed September 27, 2014, http://web.nvd.nist.gov/ view/vuln/detail?vulnId=CVE-2014-7169.
- 5. Debian Security. (2014). *Debian.* "CVE-2014- 7186." Last accessed September 27, 2014, https://security-tracker.debian.org/tracker/ CVE-2014-7186.
- 6. Debian Security. (2014). *Debian.* "CVE-20147187." Last accessed September 27, 2014, https://security-tracker.debian.org/ tracker/CVE-2014-7187.

#### TREND MICRO LEGAL DISCLAIMER

The information provided herein is for general information and educational purposes only. It is not intended and should not be construed to constitute legal advice. The information contained herein may not be applicable to all situations and may not reflect the most current situation. Nothing contained herein should be relied on or acted upon without the benefit of legal advice based on the particular facts and circumstances presented and nothing herein should be construed otherwise. Trend Micro reserves the right to modify the contents of this document at any time without prior notice.

Translations of any material into other languages are intended solely as a convenience. Translation accuracy is not guaranteed nor implied. If any questions arise related to the accuracy of a translation, please refer to the original language official version of the document. Any discrepancies or differences created in the translation are not binding and have no legal effect for compliance or enforcement purposes.

Although Trend Micro uses reasonable efforts to include accurate and up-to-date information herein, Trend Micro makes no warranties or representations of any kind as to its accuracy, currency, or completeness. You agree that access to and use of and reliance on this document and the content thereof is at your own risk. Trend Micro disclaims all warranties of any kind, express or implied. Neither Trend Micro nor any party involved in creating, producing, or delivering this document shall be liable for any consequence, loss, or damage, including direct, indirect, special, consequential, loss of business profits, or special damages, whatsoever arising out of access to, use of, or inability to use, or in connection with the use of this document, or any errors or omissions in the content thereof. Use of this information constitutes acceptance for use in an "as is" condition.

Trend Micro Incorporated, a global leader in security software, strives to make the world safe for exchanging digital information. Our innovative solutions for consumers, businesses and governments provide layered content security to protect information on mobile devices, endpoints, gateways, servers and the cloud. All of our solutions are powered by cloud-based global threat intelligence, the Trend Micro™ Smart Protection Network™, and are supported by over 1,200 threat experts around the globe. For more information, visit [www.trendmicro.com](http://www.trendmicro.com/us/index.html).

©2014 by Trend Micro, Incorporated. All rights reserved. Trend Micro and the Trend Micro t-ball logo are trademarks or registered trademarks of Trend Micro, Incorporated. All other product or company names may be trademarks or registered trademarks of their owners.

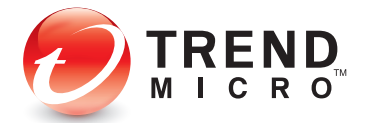

10101 N. De Anza Blvd. Cupertino, CA 95014

U.S. toll free: 1 +800.228.5651 Phone: 1 +408.257.1500 Fax: 1 +408.257.2003

**Securing Your Journey** to the Cloud